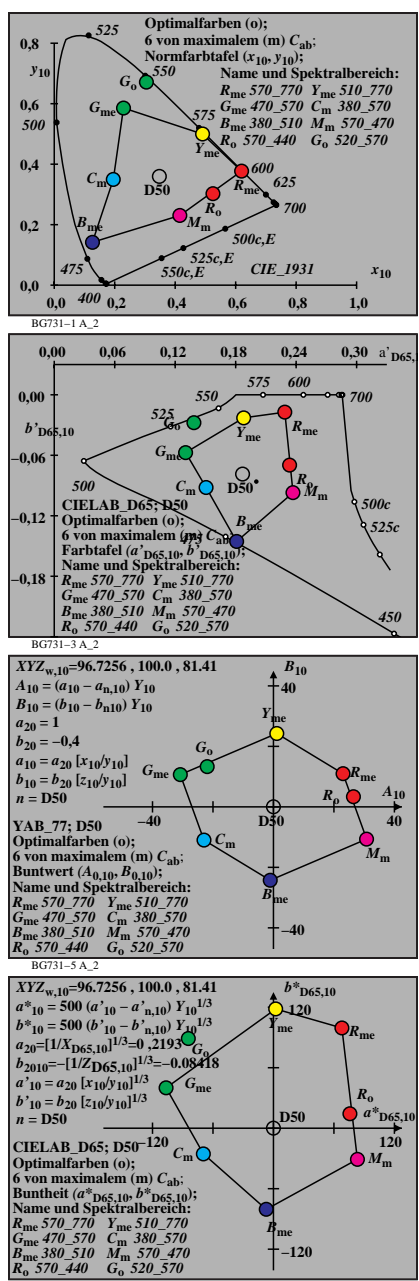

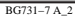

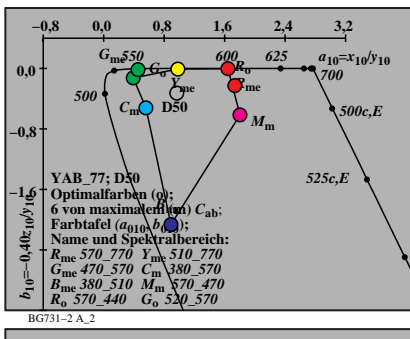

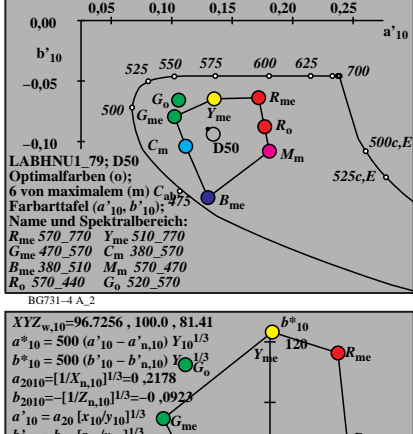

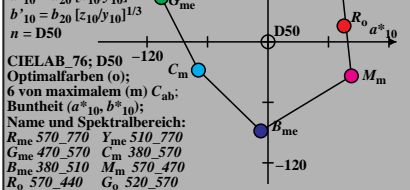

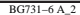

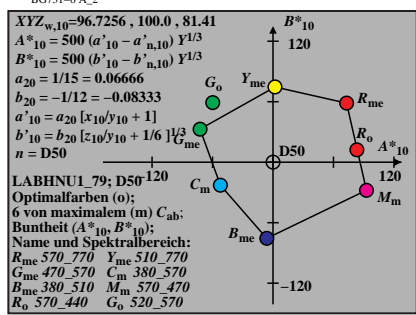

BG731−8 A\_2